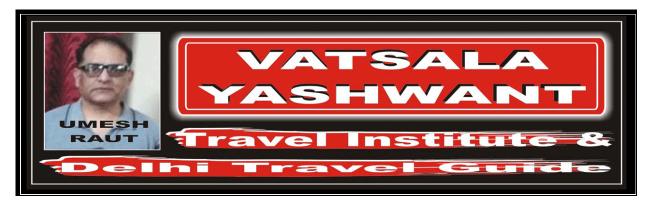

## RETURN TRIP JOURNEY

# EXERCISE - 06: RETURN JOURNEY WITH AUTOMATED TICKETING **ENTRY**

### EXERCISE - 01

Return Journey with Automated Ticketing Entry

Itinerary:

TORONTO - AA - X/LONDON - BA - TEL AVIV - LY - JOHANNESBURG - SA - DURBAN - AC - MONTREAL - FF - TORONTO

Fare Basis:

Normal Economy Class (Y Class)

Ticket:

Ticket issued and paid for in Toronto (Canada)

Examine carefully the following Automated Ticketing Entry, which corresponds to the above journey.

Automated Ticketing Entry:

FARES CALCULATION:

NUC including any surcharge?

YTO AA X/LON BA E/TLV LY JNB5M4076.10SA DUR AC YMQ FF YTO M YTODUR4443.13P YTODUR367.03NUC8886.26END ROE1.574218

## **ANSWER**

| Basea  | on the given through fare Y Class calculation for the entire journey, and                        | swer the following |
|--------|--------------------------------------------------------------------------------------------------|--------------------|
| questi | on:                                                                                              |                    |
| 1.     | What is the Fare Break Point?                                                                    | JNB                |
| 2.     | Is there an Extra Mileage Allowance for the Outbound Portion?                                    | YES                |
| 3.     | If yes, indicate the ticket entry?                                                               | E/TLV              |
| 4.     | Is there a Mileage Surcharge for the Outbound Portion?                                           | YES                |
| 5.     | If yes, indicate the Mileage Surcharge?                                                          | 5M                 |
| 6.     | Is there a HIP for the Outbound Portion?                                                         | NO                 |
| 7.     | If yes, indicate the pair of cities and the corresponding amount in NUC including any surcharge? | -                  |
| 8.     | How much is the total Outbound Fare for the journey?                                             | 4076.10            |
| 9.     | Is there an Extra Mileage Allowance for the Inbound Portion?                                     | NO                 |
| 10.    | If yes, indicate the ticket entry?                                                               | -                  |
| 11.    | Is there a Mileage Surcharge for the Inbound Portion?                                            | NO                 |
| 12.    | If yes, indicate the Mileage Surcharge?                                                          | М                  |
| 13.    | Is there a HIP for the Inbound Portion?                                                          | YES                |
| 14.    | If yes, indicate the pair of cities and the corresponding amount in                              | YTO DUI            |

4443.13

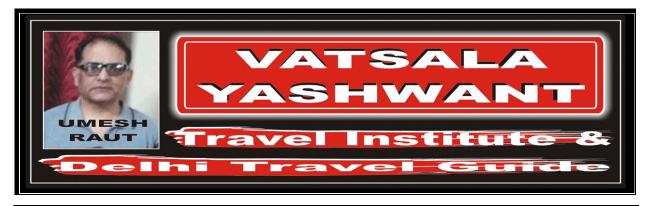

| 15. | How much is the total Inbound Fare for the journey?              | 4443.13        | 3        |
|-----|------------------------------------------------------------------|----------------|----------|
| 16. | How is the minimum fare (CTM Fare) for the journey?              | YTO<br>8886.26 | DUR<br>S |
| 17. | Is there any plus up in order to comply with the minimum fare?   | YES            |          |
| 18. | If yes, what is the amount in NUC?                               | 367.03         |          |
| 19. | How much is the total NUC through fare for the journey?          | 8886.26        | 5        |
| 20. | How much is the total LCF (Local Currency Fare) for the journey? | CAD 13         | 989.00   |

| FROM / TO |         |           |
|-----------|---------|-----------|
| YTO       | CARR    | FARE CALC |
| X/LON     | AA      | E/TLV     |
| TLV       | BA      | 5M        |
| JNB       | LY      | 4076.10   |
| DUR       | SA      | M         |
| YMQ       | AC      | YTODUR    |
| YTO       | FF      | 4443.13   |
|           |         |           |
|           |         | YTODUR    |
|           | Р       | 367.03    |
|           |         |           |
|           |         |           |
|           |         |           |
|           |         |           |
|           |         |           |
|           |         |           |
|           |         |           |
|           | ROE     | 1.574218  |
| NUC       | 8886.26 |           |
| CAD       |         | 13989.00  |

Return Journey with Automated Ticketing Entry

Itinerary: LISBON - TP - X/BOSTON - AA - OTTAWA - AC - MONTREAL - CP -

TORONTO - TP - LISBON

Fare Basis: Normal Business Class (C Class)

Ticket: Ticket issued and paid for in Lisbon (Portugal)

Examine carefully the following Automated Ticketing Entry, which corresponds to the above journey.

Automated Ticketing Entry:

FARES CALCULATION:

LIS TP X/BOS AA YOW AC YMQ M LISYOW1397.56CP YTO TP LIS5M LISYT01270.36P LISYOW127.20NUC2795.12END ROE1.123522

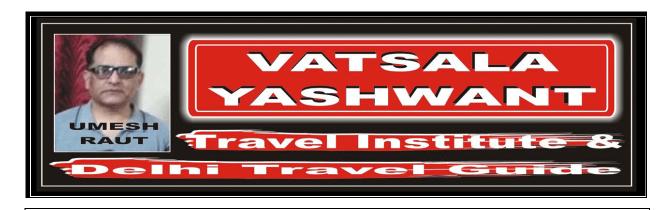

#### **ANSWER** Based on the given through fare Y Class calculation for the entire journey, answer the following question: 1. What is the Fare Break Point? YMQ NO 2. Is there an Extra Mileage Allowance for the Outbound Portion? 3. If yes, indicate the ticket entry? 4. Is there a Mileage Surcharge for the Outbound Portion? NO 5. If yes, indicate the Mileage Surcharge? M 6. Is there a HIP for the Outbound Portion? YES YOWIf yes, indicate the pair of cities and the corresponding amount in LIS NUC including any surcharge? 1397.56 8. How much is the total Outbound Fare for the journey? 1397.56 9. Is there an Extra Mileage Allowance for the Inbound Portion? NO 10. If yes, indicate the ticket entry? 11. Is there a Mileage Surcharge for the Inbound Portion? YES 12. If yes, indicate the Mileage Surcharge? 5M 13. Is there a HIP for the Inbound Portion? YES 14. LIS YTO If yes, indicate the pair of cities and the corresponding amount in NUC including any surcharge? 1270.36 15. How much is the total Inbound Fare for the journey? 1270.36 How is the minimum fare (CTM Fare) for the journey? 16. YTO 2795.12 *17.* YES Is there any plus up in order to comply with the minimum fare? 18. If yes, what is the amount in NUC? 127.20 2795.12 19. How much is the total NUC through fare for the journey? 20. How much is the total LCF (Local Currency Fare) for the journey? EUR 3141.00

| FROM / TO |      |           |
|-----------|------|-----------|
| LIS       | CARR | FARE CALC |
| X/BOS     | TP   | M         |
| YOW       | AA   | LISYOW    |
| YMQ       | AC   | 1397.56   |
| YTO       | CP   | 5M        |
| ///       | //   | LISYTO    |
| LIS       | TP   | 1270.36   |
|           |      |           |
|           |      | LISYOW    |
|           | Р    | 127.20    |
|           |      |           |
|           |      |           |

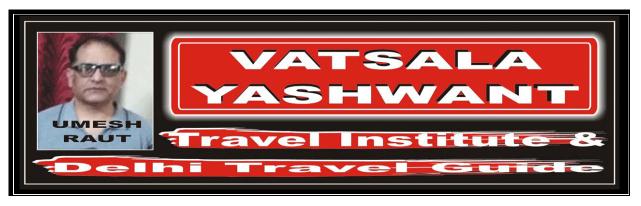

|     | ROE | 1.123522 |
|-----|-----|----------|
| NUC |     | 2795.12  |
| EUR |     | 3141.00  |
|     |     |          |

#

Return Journey with Automated Ticketing Entry

Itinerary: PORT LOUIS - MK - NEW YORK - AA - TORONTO - AC - MONTREAL -

*CP - PORT LOUIS* 

Fare Basis: Normal Economy Class (Y Class)

Ticket: Ticket issued and paid for in Port Louis (Mauritius)

Examine carefully the following Automated Ticketing Entry, which corresponds to the above journey.

Automated Ticketing Entry:

FARES CALCULATION:

MRU MK NYC AA YTO M1234.72AC YMQ CP MRU M MRUYMQ1413.11P MRUYMQ178.39NUC2826.22END ROE30.127500

NO

### **ANSWER**

4.

Based on the given through fare Y Class calculation for the entire journey, answer the following question:

- 1. What is the Fare Break Point? YTO
- 2. Is there an Extra Mileage Allowance for the Outbound Portion?

Is there a Mileage Surcharge for the Outbound Portion?

- 3. If yes, indicate the ticket entry?
- 5. If yes, marcate the ticket entry:
- 5. If yes, indicate the Mileage Surcharge?
- 6. Is there a HIP for the Outbound Portion?
- 7. If yes, indicate the pair of cities and the corresponding amount in NUC including any surcharge?
- 8. How much is the total Outbound Fare for the journey? 1234.72
- 9. | Is there an Extra Mileage Allowance for the Inbound Portion? | NO
- 10. If yes, indicate the ticket entry?
- 11. Is there a Mileage Surcharge for the Inbound Portion?
  - 12. If yes, indicate the Mileage Surcharge?

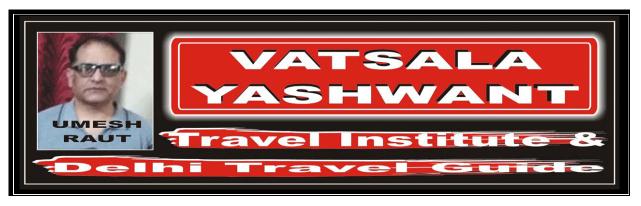

| 13. | Is there a HIP for the Inbound Portion?                                                          | YES                |
|-----|--------------------------------------------------------------------------------------------------|--------------------|
| 14. | If yes, indicate the pair of cities and the corresponding amount in NUC including any surcharge? | MRU YMQ<br>1413.11 |
| 15. | How much is the total Inbound Fare for the journey?                                              | 1413.11            |
| 16. | How is the minimum fare (CTM Fare) for the journey?                                              | MRU YMQ<br>2826.22 |
| 17. | Is there any plus up in order to comply with the minimum fare?                                   | YES                |
| 18. | If yes, what is the amount in NUC?                                                               | 178.39             |
| 19. | How much is the total NUC through fare for the journey?                                          | 2826.22            |
| 20. | How much is the total LCF (Local Currency Fare) for the journey?                                 | MUR 85150          |

| FROM / TO |         |           |
|-----------|---------|-----------|
| MRU       | CARR    | FARE CALC |
| NYC       | MK      | M         |
| YTO       | AA      | 1234.72   |
| YMQ       | AC      | M         |
| ///       | //      | MRUYMQ    |
| MRU       | CP      | 1413.11   |
|           |         |           |
|           |         | MRUYMQ    |
|           | Р       | 178.39    |
|           |         |           |
|           |         |           |
|           |         |           |
|           |         |           |
|           |         |           |
|           |         |           |
|           |         |           |
|           |         |           |
|           | ROE     | 30.127500 |
| NUC       | 2826.22 |           |
| MUR       | 85150   |           |

#

Return Journey with Automated Ticketing Entry

Itinerary: BUENOS AIRES - AR - COR.

BUENOS AIRES - AR - CORDOBA - RG - X/MONTEVIDEO - VP - CARACAS - VA - MARACAIBO - LA - RIO DE JANEIRO - AR - BUENOS

**AIRES** 

Fare Basis: Normal Business Class (C Class)

Ticket: Ticket issued and paid for in Buenos Aires (Aregentina)

Examine carefully the following Automated Ticketing Entry, which corresponds to the above journey.

Automated Ticketing Entry:

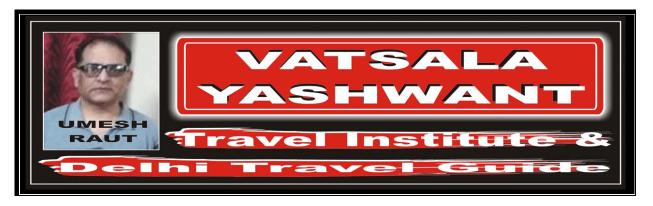

FARES CALCULATION:

BUE AR COR RG X/MVD VP CCS E/XXX5M862.05VA MAR LA RIO AR BUE E/XXX M BUEMAR897.00P BUEMAR34.95NUC1794.00 ROE1.00

#### **ANSWER** Based on the given through fare Y Class calculation for the entire journey, answer the following question: 1. What is the Fare Break Point? CCS 2. Is there an Extra Mileage Allowance for the Outbound Portion? YES 3. E/XXX If yes, indicate the ticket entry? 4. Is there a Mileage Surcharge for the Outbound Portion? YES 5. 5M If yes, indicate the Mileage Surcharge? 6. Is there a HIP for the Outbound Portion? NO 7. If yes, indicate the pair of cities and the corresponding amount in NUC including any surcharge? How much is the total Outbound Fare for the journey? 862.05 8. 9. Is there an Extra Mileage Allowance for the Inbound Portion? YES 10. If yes, indicate the ticket entry? E/XXX NO 11. Is there a Mileage Surcharge for the Inbound Portion? 12. If yes, indicate the Mileage Surcharge? M 13. Is there a HIP for the Inbound Portion? YES 14. If yes, indicate the pair of cities and the corresponding amount in BUE MAR NUC including any surcharge? 897.00 15. 897.00 How much is the total Inbound Fare for the journey? How is the minimum fare (CTM Fare) for the journey? 16. **BUE** MAR 1794.00 Is there any plus up in order to comply with the minimum fare? *17.* YES 18. If yes, what is the amount in NUC? 34.95 19. How much is the total NUC through fare for the journey? 1794.00 USD 1794.00 20. How much is the total LCF (Local Currency Fare) for the journey?

| FROM / TO |      |           |
|-----------|------|-----------|
| BUE       | CARR | FARE CALC |
| COR       | AR   | E/XXX     |
| X/MVD     | RG   | 5M        |
| CCS       | VP   | 862.05    |
| MAR       | VA   | E/XXX     |
| RIO       | LA   | M         |
| ///       | //   | BUEMAR    |

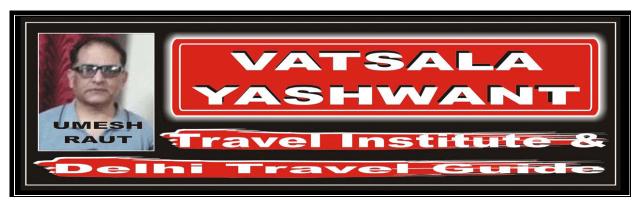

| BUE | AR      | 897.00 |
|-----|---------|--------|
|     |         |        |
|     |         | BUEMAR |
|     | Р       | 34.95  |
|     |         |        |
|     |         |        |
|     |         |        |
|     |         |        |
|     |         |        |
|     |         |        |
|     | ROE     | 1.00   |
| NUC | 1794.00 |        |
| USD | 1794.00 |        |

7

Return Journey with Automated Ticketing Entry

Itinorary MIAMI EE MASHINGTON

MIAMI - FF - WASHINGTON - AA - LONDON - BA - OSLO - BF - MIAMI

Fare Basis: Normal First Class (F Class)

Ticket: Ticket issued and paid for in Miami (USA)

Examine carefully the following Automated Ticketing Entry, which corresponds to the above journey.

Automated Ticketing Entry:

FARES CALCULATION:

MIA FF E/WAS AA LON BA OSL M MIALON1412.47BF MIA1245.69P MIALON166.78NUC2824.94END ROE1.00

### **ANSWER**

Based on the given through fare Y Class calculation for the entire journey, answer the following question:

1. | What is the Fare Break Point? | OSL

2. | Is there an Extra Mileage Allowance for the Outbound Portion? | YES

3. | If yes, indicate the ticket entry? | E/WAS

4. Is there a Mileage Surcharge for the Outbound Portion? NO

5. If yes, indicate the Mileage Surcharge?

6. Is there a HIP for the Outbound Portion? YES

7. If yes, indicate the pair of cities and the corresponding amount in MIA LON

NUC including any surcharge? 1412.47

8. How much is the total Outbound Fare for the journey? 1412.47

9. Is there an Extra Mileage Allowance for the Inbound Portion? NO

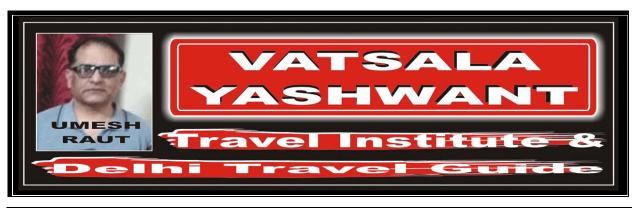

| 10. | If yes, indicate the ticket entry?                                                               | -                  |
|-----|--------------------------------------------------------------------------------------------------|--------------------|
| 11. | Is there a Mileage Surcharge for the Inbound Portion?                                            | NO                 |
| 12. | If yes, indicate the Mileage Surcharge?                                                          | POINT TO POINT     |
| 13. | Is there a HIP for the Inbound Portion?                                                          | NO                 |
| 14. | If yes, indicate the pair of cities and the corresponding amount in NUC including any surcharge? | -                  |
| 15. | How much is the total Inbound Fare for the journey?                                              | 1245.69            |
| 16. | How is the minimum fare (CTM Fare) for the journey?                                              | MIA LON<br>2824.94 |
| 17. | Is there any plus up in order to comply with the minimum fare?                                   | YES                |
| 18. | If yes, what is the amount in NUC?                                                               | 166.78             |
| 19. | How much is the total NUC through fare for the journey?                                          | 2824.94            |
| 20. | How much is the total LCF (Local Currency Fare) for the journey?                                 | USD 2825.00        |

| FROM / TO |      |           |
|-----------|------|-----------|
| MIA       | CARR | FARE CALC |
| WAS       | FF   | E/WAS     |
| LON       | AA   | M         |
| ///       | //   | MIALON    |
| OSL       | BA   | 1412.47   |
| MIA       | BF   | 1245.69   |
|           |      |           |
|           |      | MIALON    |
|           | Р    | 166.78    |
|           |      |           |
|           |      |           |
|           |      |           |
|           |      |           |
|           |      |           |
|           |      |           |
|           |      |           |
|           |      |           |
|           | ROE  | 1.00      |
| NUC       |      | 2824.94   |
| USD       |      | 2825.00   |